#### Możliwość dofinansowania

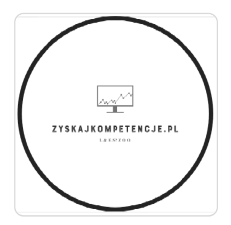

L & E SPÓŁKA Z **OGRANICZONA** ODPOWIEDZIALNOŚ CIĄ

\*\*\*\*\*

Numer usługi 2024/07/11/46414/2217731

prywatnych i przedsiębiorców.

MS OFFICE - Full Pakiet ! Poznaj najpopularniejszy pakiet biurowy od

podstaw do zaawansowanych możliwości. Najużyteczniejsze funkcje Excela, analiza danych, praca z tekstem-Word, tworzenie prezentacji w Power Point. Certyfikat Microsoft! Dofinansowanie dla osób

#### zdalna w czasie rzeczywistym

- Usługa szkoleniowa
- $O$  70 h
- 23.09.2024 do 31.10.2024

5 250,00 PLN brutto

5 250,00 PLN netto 75,00 PLN brutto/h 75,00 PLN netto/h

## Informacje podstawowe

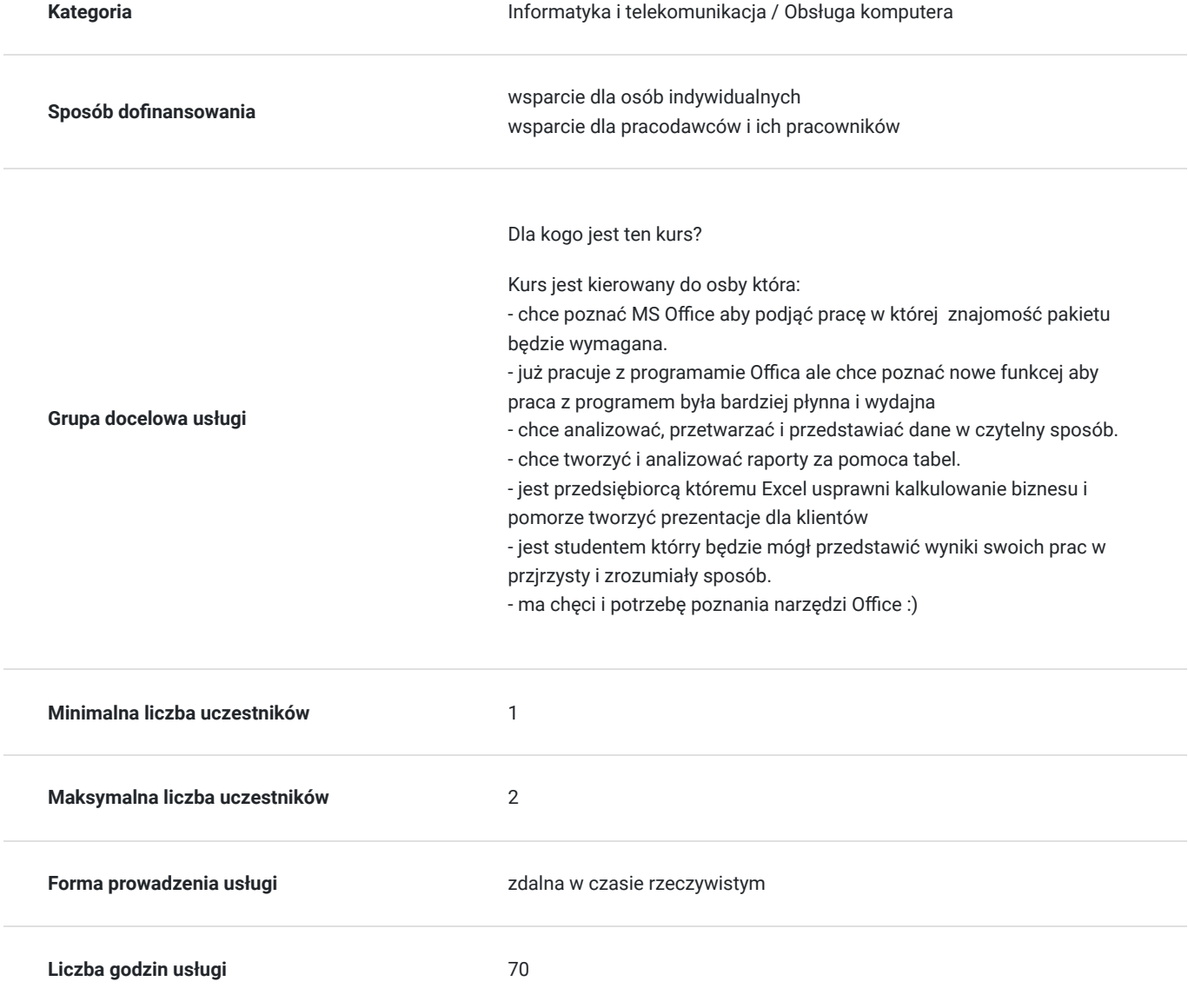

## Cel

## **Cel edukacyjny**

#### Cel edukacyjny

Celem szkolenia jest nabycie umiejętności wykorzystywania programów pakietu MS Office do wykonywania złożonych obliczeń opartych o dane zapisane w arkuszu z wykorzystaniem wielu dostępnych w programie funkcji. Usługa potwierdza przygotowanie uczestnika do automatyzacji i optymalizacji procesów w codziennej pracy z zastosowaniem programów Office poprzez wykorzystanie funkcji logicznych, śledzenia błędów. Szybszego tworzenia baz danych oraz wykresów analitycznych.

## **Efekty uczenia się oraz kryteria weryfikacji ich osiągnięcia i Metody walidacji**

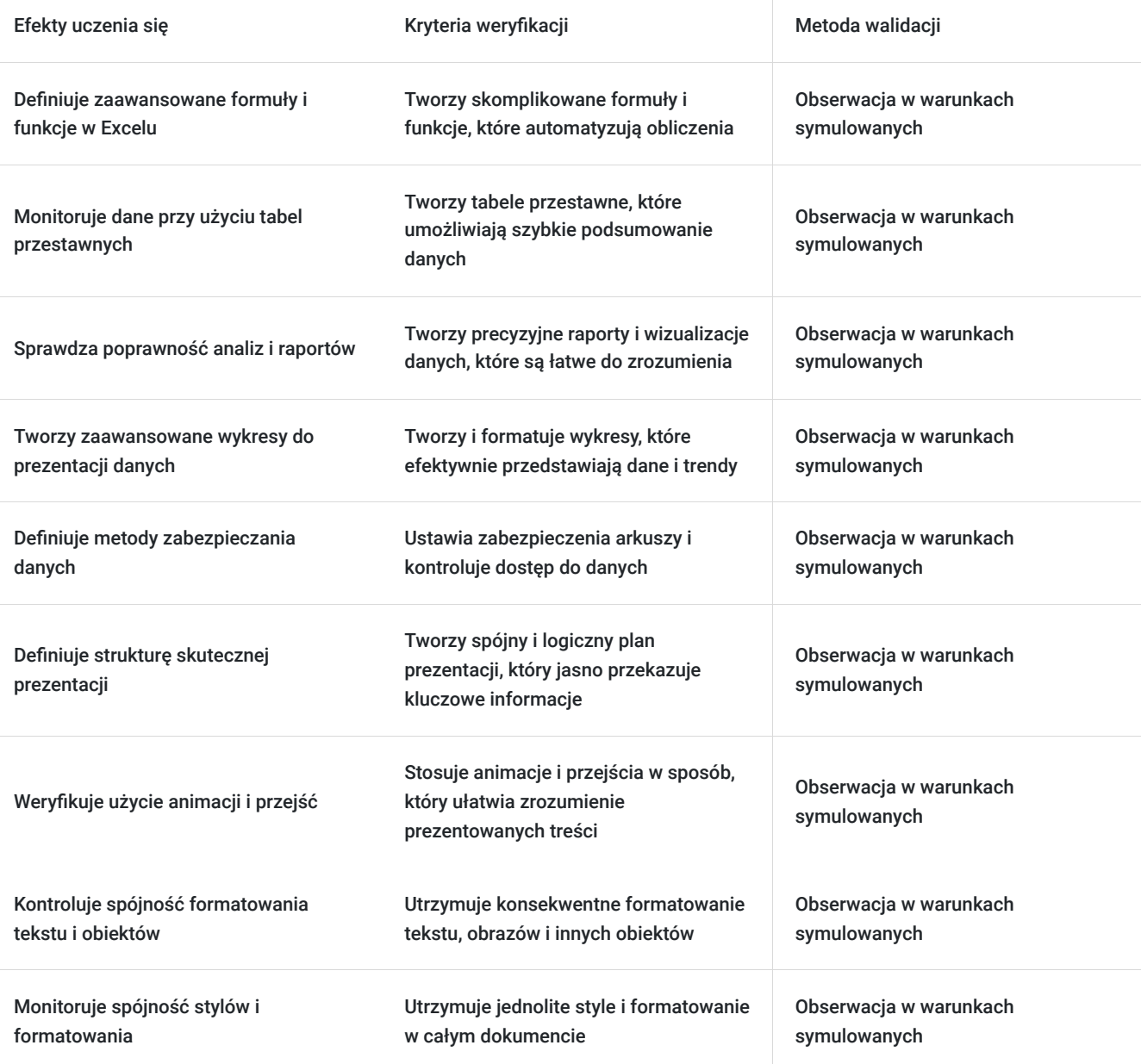

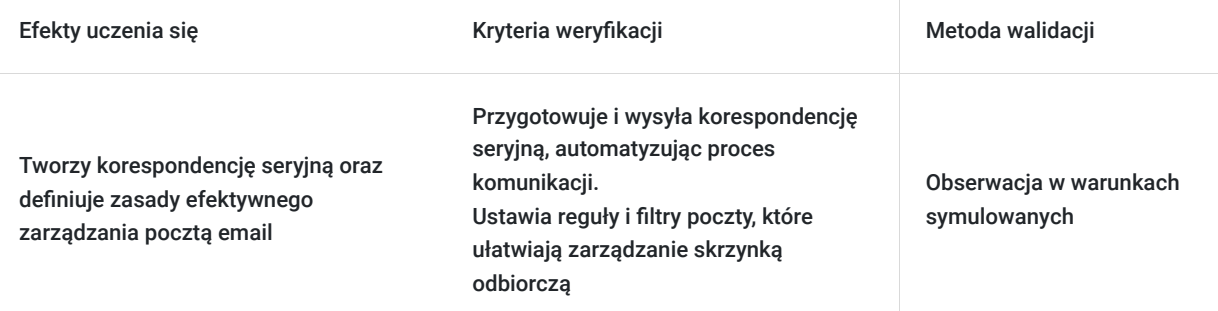

# Kwalifikacje

## **Inne kwalifikacje**

#### **Uznane kwalifikacje**

Pytanie 5. Czy dokument jest certyfikatem, dla którego wypracowano system walidacji i certyfikowania efektów uczenia się na poziomie międzynarodowym?

TAK - Certyfikat Microsoft

#### **Informacje**

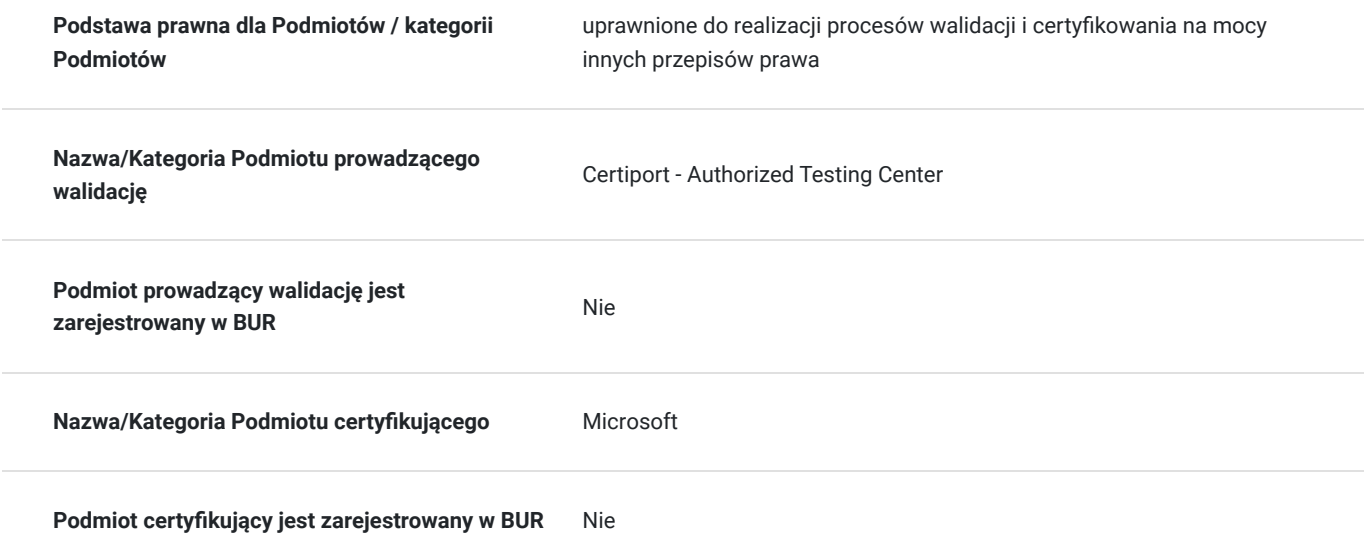

# Program

Program szkolenie zakłada posiadanie przez uczestników podtsawowej wiedzy z zakresu obsługi komputera. Porusznie się po środowisku systemu operacyjnego, korzystanie z przglądarki internetowej, używanie poczty email, kopiowanie, wklejanie przesłanych linków. Korzystanie z programu do komunikacji zdalnej Zoom

**Wstęp do kursu** 

informacje podstawowe

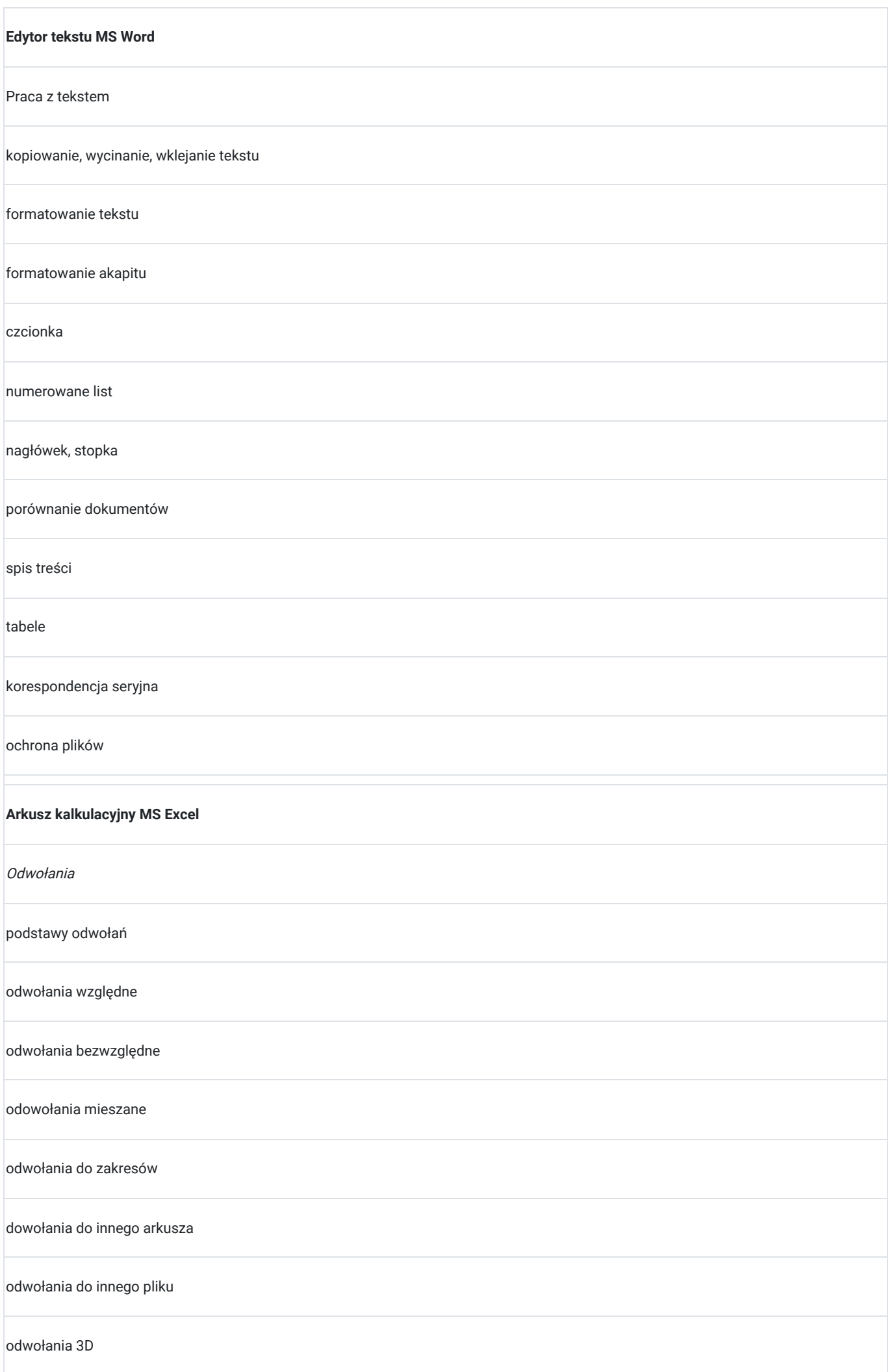

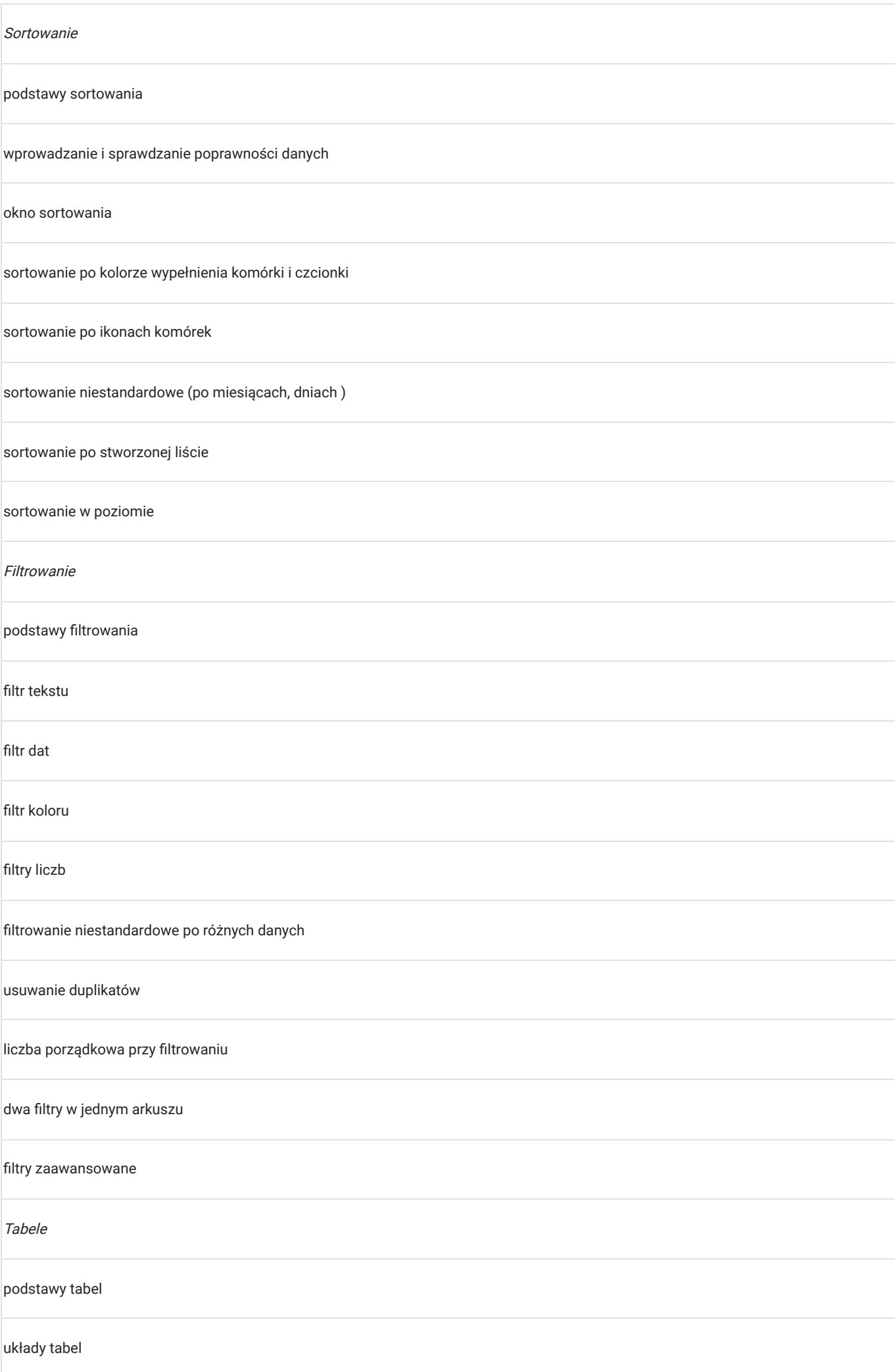

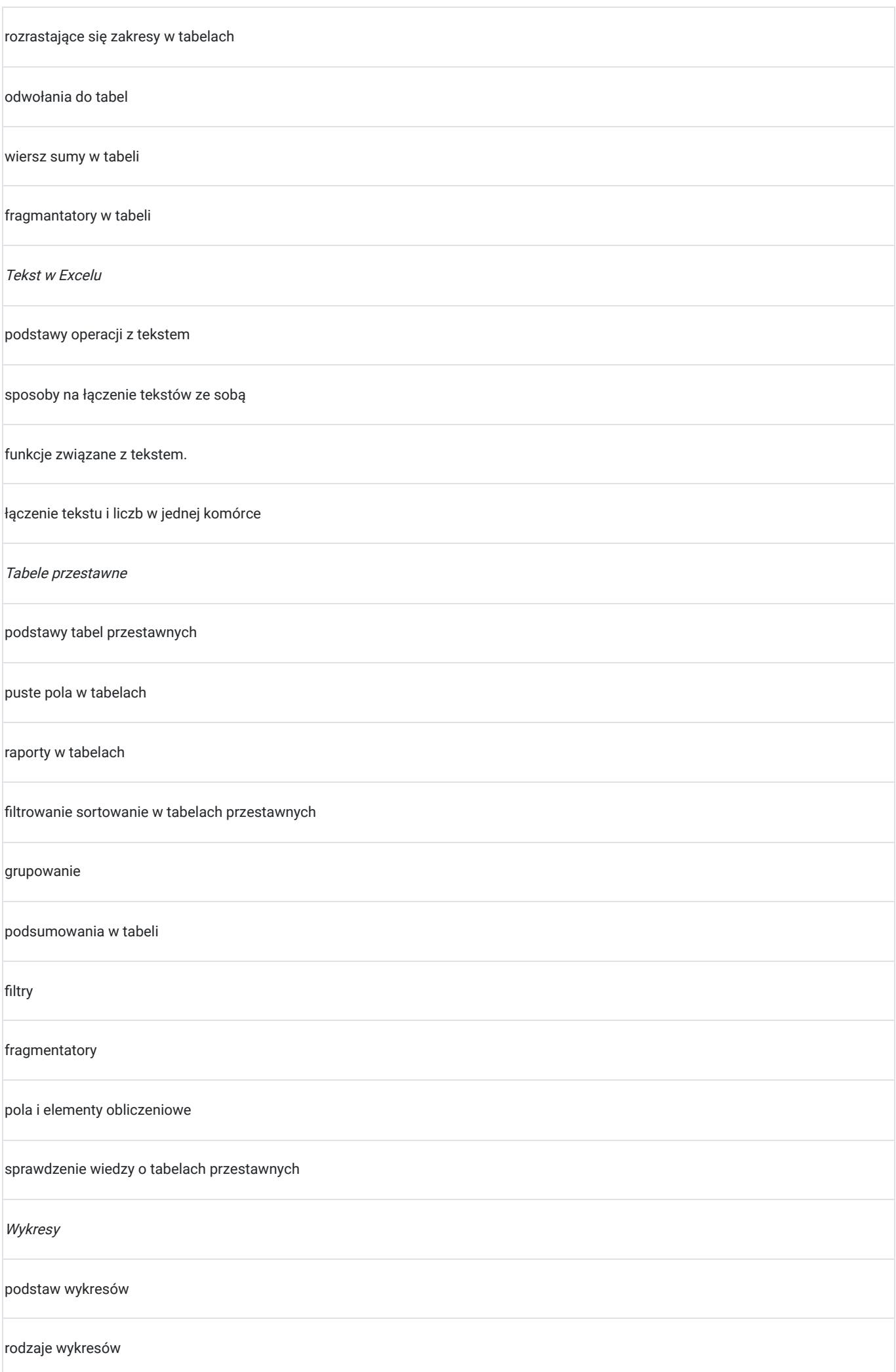

![](_page_6_Picture_69.jpeg)

![](_page_7_Picture_114.jpeg)

# Harmonogram

Liczba przedmiotów/zajęć: 22

![](_page_7_Picture_115.jpeg)

![](_page_8_Picture_282.jpeg)

![](_page_9_Picture_247.jpeg)

 $\sim$ 

![](_page_10_Picture_264.jpeg)

![](_page_11_Picture_191.jpeg)

# Cennik

## **Cennik**

![](_page_11_Picture_192.jpeg)

 $\left[1, 2, 1\right]$ 

## Prowadzący

Liczba prowadzących: 1

![](_page_12_Picture_4.jpeg)

## Łukasz Przybyła

Absolwent studiów magisterskich na kierunku Prawo na Uniwersytecie Rzeszowskim oraz studiów podyplomowych z zakresu szacowania nieruchomości na WSIiZ w Rzeszowie. W 2020 roku rozpoczął ścieżkę zawodową jako trener kompetencji cyfrowych w projekcie "Latarnicy 2020", prowadzonym przez Stowarzyszenie "Miasta w Internecie". Uczestnik ogólnopolskiego programu "Cyfrowy wolontariusz" realizowanego pod patronatem Kancelarii Prezesa Rady Ministrów. Od 2021 prowadzi usługi szkoleniowe dla firm oraz osób prywatnych, z zakresu arkuszy kalkulacyjnych Excel a także wykorzystania programów z pakietu MS Office w pracy biurowej. Klienci szkoleń zgłaszają się komercyjnie oraz za pośrednictwem Bazy Usług Rozwojowych posiadając dofinansowanie. Jako szkoleniowiec przeprowadził ponad 500 godzin zajęć. Kilkadziesiąt usług szkoleniowych w trybie zdalnym jak i stacjonarnym. Swoje kompetencje do prowadzenia zajęć potwierdził uzyskując tytuł Trenera Europejskiego Certyfikatu Kompetencji Informatycznych ECCC na poziomie zaawansowanym. Wiedzę swoją przekazuję w sposób prosty i zrozumiały dla każdego. Czego dowodem są referencje i podziękowania po przeprowadzonych szkoleniach.

## Informacje dodatkowe

## **Informacje o materiałach dla uczestników usługi**

W ramach szkolenia uczestnik otrzymuje materiały edukacyjne w formie plików do pobrania. Które będą służyć do wykonywania ćwiczeń i prezentacji podczas zajęć. Czas trwania usługi jest to 70 godzin dydaktycznych (45 min). Harmongram przedstawia czas w godzinach zegarowych.

Po zakończonym szkoleniu uczestnik otrzyma komplet materiałów oraz zaświadczenie potwierdzające ukończenie szkolenia i zdobycie wiedzy. Uczestnik przystapi też do egzaminu w formie zdalnej. Po zdanym egzaminie otrzyma certyfikat potwierdzjący nabycie kwalifikacji. Certyfikat jest generowany bezpośrednio po zdanym egzaminie na osobistym koncie uczestnika w platformie Certipport. W przypadku gdy uczestnik nie zda egzaminu na platformie generowany jest raport dotyczący wyniku egzaminu.

Zaświadczenie jak i certyfikat zostanie wysłany do uczestnika w wersji PDF oraz oryginały w wersji papierowej.

## **Warunki uczestnictwa**

Zajęcia będą odbywały się w formie zdalnej w czasie rzeczywistym. Link z zaproszeniem do wideokonferencji wysyłany zostanie do uczestnika na podany adres e-mail najpóźniej 2 dni przed zaplanowanymi zajęciami.

## **Informacje dodatkowe**

Na prośbę uczestnika harmonogram usługi może podlegać zmianom, w ramach dni trwania szkolenia. W losowych przypadkach może również czas trwania usługi zostać zmieniony.

Zajęcia będą odbywały się pod jednym linkiem. Link będzie ważny do ostatnich zajęć zaplanowanych w harmonogramie. W wypadku wydłużenia, zmiany harmonogramu ważnośc linku zostanie dostosowana to czasu trwania całej usługi. Na spotkanie uczestnik powienien logować się wpisanym swoim imieniem i nazwiskiem. Podczas spotkania bedą generowana raporty obecności oraz robione zrzuty z

ekranu na których powinni być widoczni wszyscy uczestniczący w spotkaniu (trener i uczestnicy). Zrzuty będą wykonywane na początku i końcu spotkania. Spotkania mogą być rejestrowane dla celów instytucji kontrolujących. Możliwe jest udostępnienie nagrań dla celów edukacyjnych wyłącznie uczestnikom szkolenia.

# Warunki techniczne

Szkolenie zostanie przprowadzone za pomocą platformy ZOOM.

Zoom – wymagania sprzętowe

- Minimalne: Procesor: Jednordzeniowy 1Ghz lub wyższy, Pamięć RAM: 2Gb.
- Zalecane: Procesor: Dwurdzeniowy 2Ghz lub szybszy (Intel i3/i5/i7 lub odpowiednik AMD), RAM: 4 Gb

Zoom – obsługiwane systemy operacyjne

- macOS X z systemem macOS 10.9 lub nowszym
- Windows 10\*
	- Uwaga: Urządzenia z systemem Windows 10 muszą być wyposażone w system Windows 10 Home, Pro lub Enterprise. Tryb S nie jest obsługiwany.
- Windows 8 lub 8.1
- Windows 7

Zoom – wymagania systemowe

- Połączenie internetowe szerokopasmowe przewodowe lub bezprzewodowe (3G lub 4G/LTE)
- Głośniki i mikrofon wbudowane, podłączane przez USB lub bezprzewodowe Bluetooth
- Kamera internetowa lub kamera internetowa HD wbudowana, podłączana przez USB

Zoom – wymagania techniczne dotyczące połączenia sieciowego

- Dla wysokiej jakości wideo: 600 kb/s (przesyłanie/pobieranie)
- Tylko dla udostępniania ekranu (bez miniaturki wideo): 50-75kbps
- Udostępnianie ekranu z miniaturką wideo: 50-150kbps

Uczestnik powinien posiadać zainstalowany program MS Excel co najmniej w wersji 2019.

Zajęcia będą odbywały się pod jednym linkiem. Link będzie ważny do ostatnich zajęć zaplanowanych w harmonogramie. W wypadku wydłużenia, zmiany harmonogramu ważnośc linku zostanie dostosowana to czasu trwania całej usługi. Na zajęciach wymagana jest kamera. Podstawa do rozliczenia usługi jest wygenerowanie z systemu raportu, umożliwiającego identyfikację wszystkich uczestników oraz zastosowanego narzędzia.

## Kontakt

# E-mail

## Łukasz Przybyła

**E-mail** info@zyskajkompetencje.pl **Telefon** (+48) 515 148 362